**Double Entry Bookkeeping CAF - 01**

 $G C \triangle$ 

Consultants

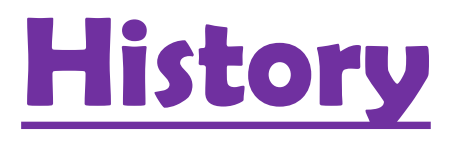

 $G C M$ 

Consultants

# The**history of accounting** or

accountancy is thousands of years old.

The Italian Luca Pacioli (Italian Mathematicians), recognized as *The Father of accounting and bookkeeping* was the first person to publish a work on double-entry bookkeeping in 1494, and introduced the field in Italy.

# **Introduction**

 $G C M$ 

Consultants

- Each financial event is called a *transaction*
- The effect of a transaction is recorded in the accounts by an *entry*
- Each entry will affect at least two parts of the accounting record to balance the record
- This does not mean that the financial event is recorded twice – rather it is balanced against either costs, increased or reduced liability, changes in inventory, etc.

▶ The double-entry system provides checks and balances to ensure that your books are always in balance.

In double-entry accounting, every transaction has two journal entries: a debit and a credit. Debits must always equal credits.

# **Flow of Information**

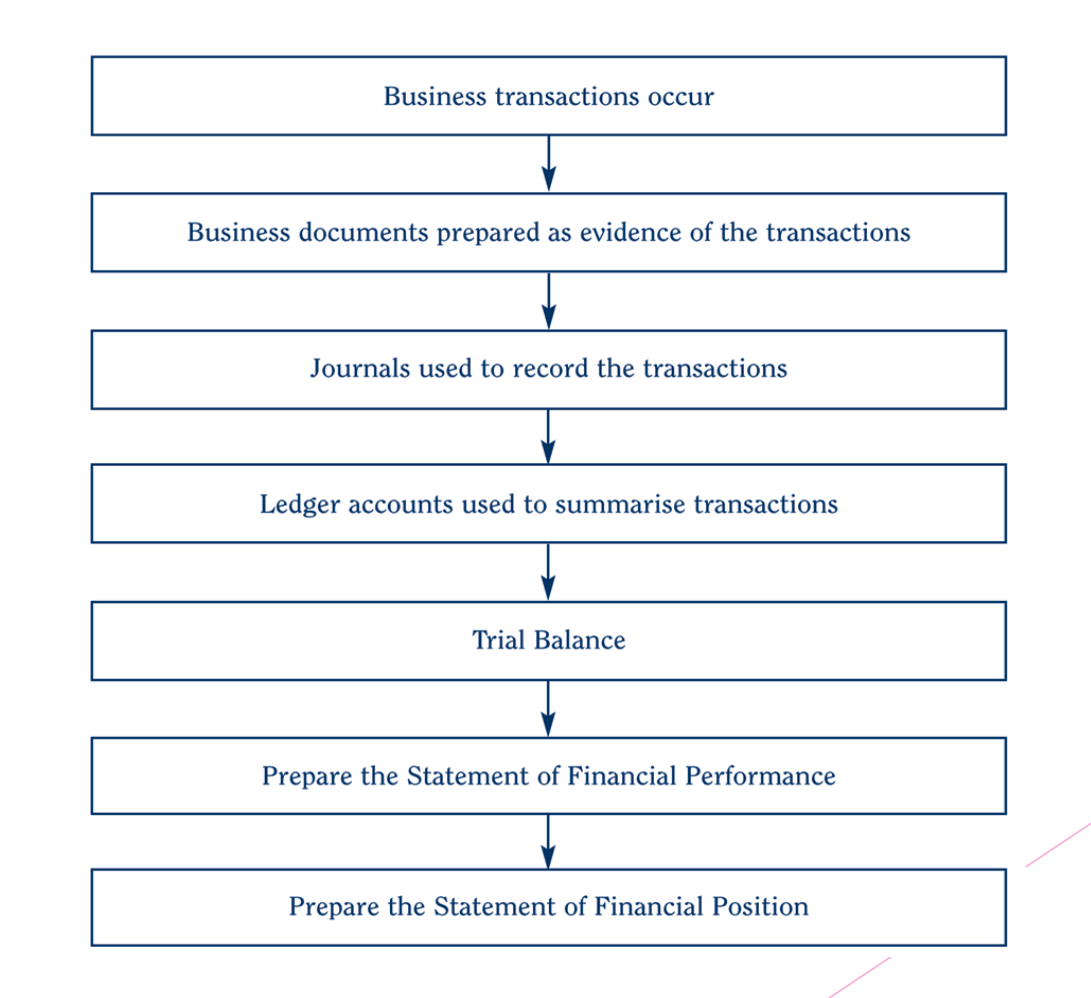

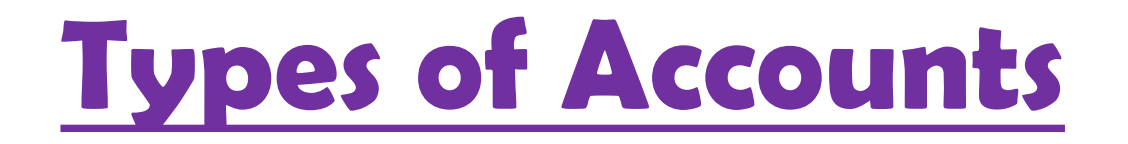

**GC** 

Consultants

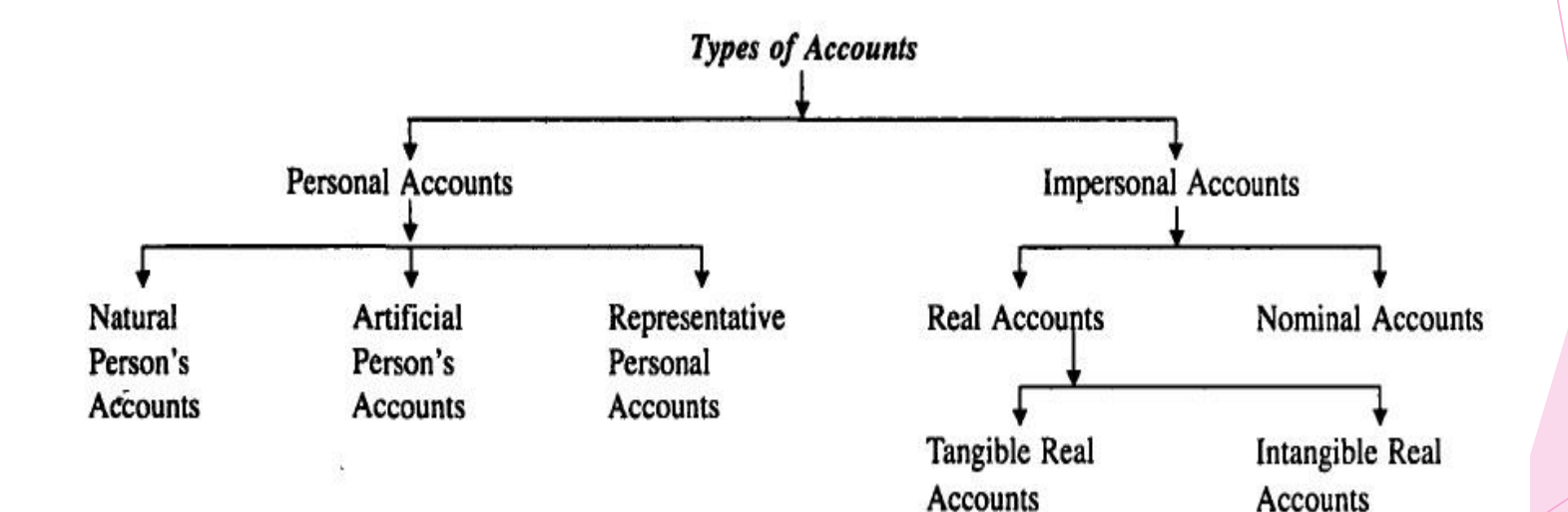

#### $GCA$ Consultants

# **Personal Accounts**

*(a) Natural Person's Account:* Natural

Person's Accounts are meant for recording transactions of business deals with individual persons. For example, Thomas Account, Raman's Account, Nancy Account etc.

*(b) Artificial Persons or Legal*  **Bodies:** An account recording financial transaction of business deals with an artificial persons or legal bodies created by law or otherwise called an Artificial Personal Account. For example, Firm's Account, Limited Companies, Bank Account etc.

## *(c) Representative Personal Account:*

 $G C M$ 

Consultants

An account indirectly representing a person or persons is known as a Representative Personal Account. All accounts recording financial transactions of outstanding expenses and accrued or prepaid incomes are Representative Personal Account. For example, Salaries Outstanding Account is a personal account representing salaries payable to the staff.

# **Real Accounts**

**GCA** 

Consultants

Real Account refers to an account recording financial transactions of business connected with assets is known as Real Account or Property Accounts.

The Real Accounts may be **Tangible Real Account** and **Intangible Real Account**.

### **Tangible Real Account**

refers to an account relates to an asset which can be touched, felt and measured. For example, Building, Goods, Furniture, Machinery etc.

 $G C$ 

Consultants

## **Intangible Real Account**

refers to an account which relates to an asset which cannot be touched and measured physically. For example, Trade Mark, Goodwill, Patent, Copy Rights etc.

 $G C M$ Consultants

# **Nominal Accounts**

- Nominal Accounts are recording transactions of business connected with expenses, incomes, profit or losses etc
- For example, Rent Account, Salaries Account, and Interest Account, etc.

## **Classify the following under Personal, Real and Nominal**

**GC** 

Consultants

### **accounts:**

- Stock. Interest.
- Prepaid Interest. Salary Prepaid.
- ▶ Building. Loan.
- Insurance. Salary.
- Bank. Cash.
- 
- 
- 
- Machinery. Goodwill.

▶ Capital. Salary O/S. **Drawing.** Bank Overdraft. Fixtures. Bills Receivable.

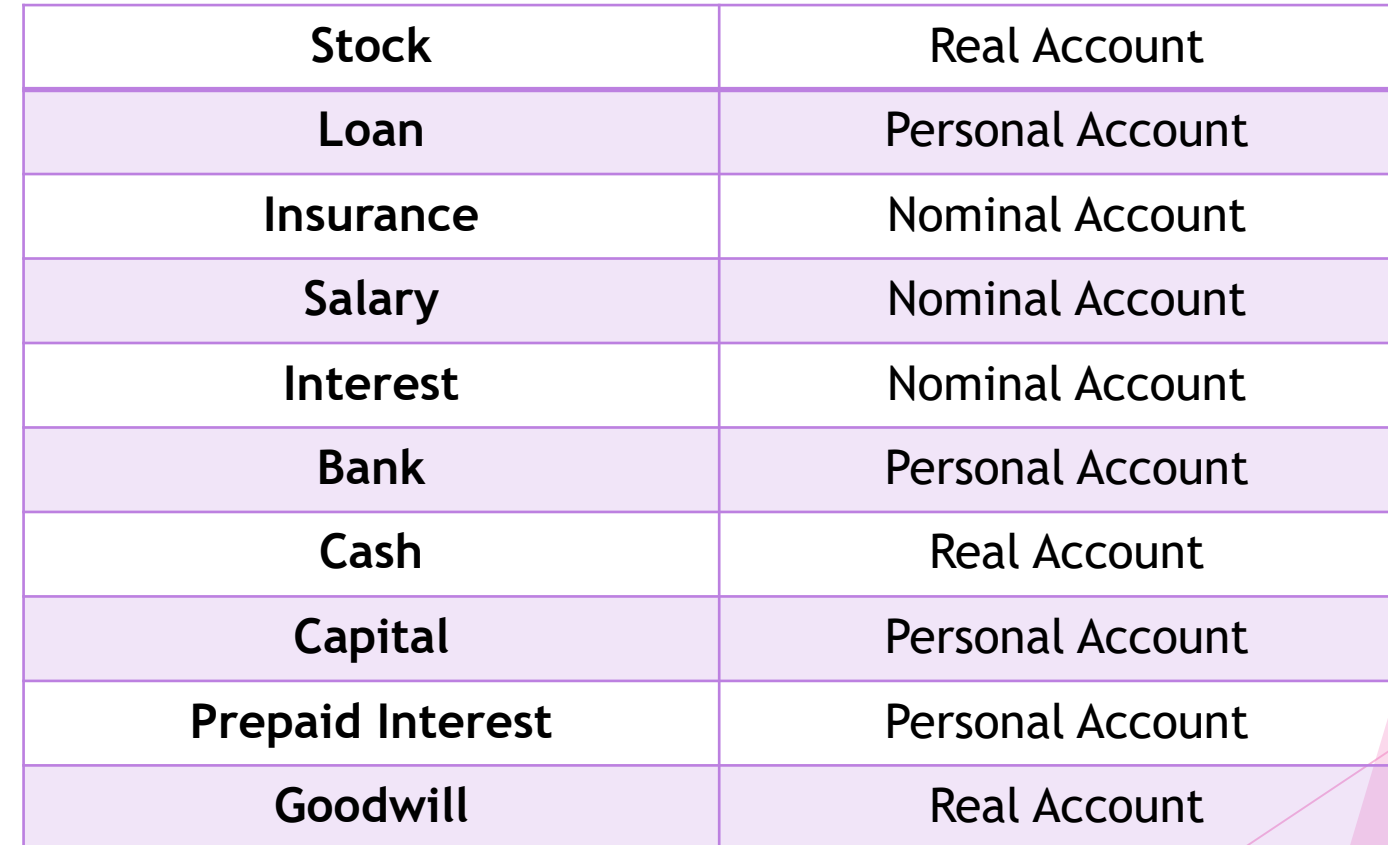

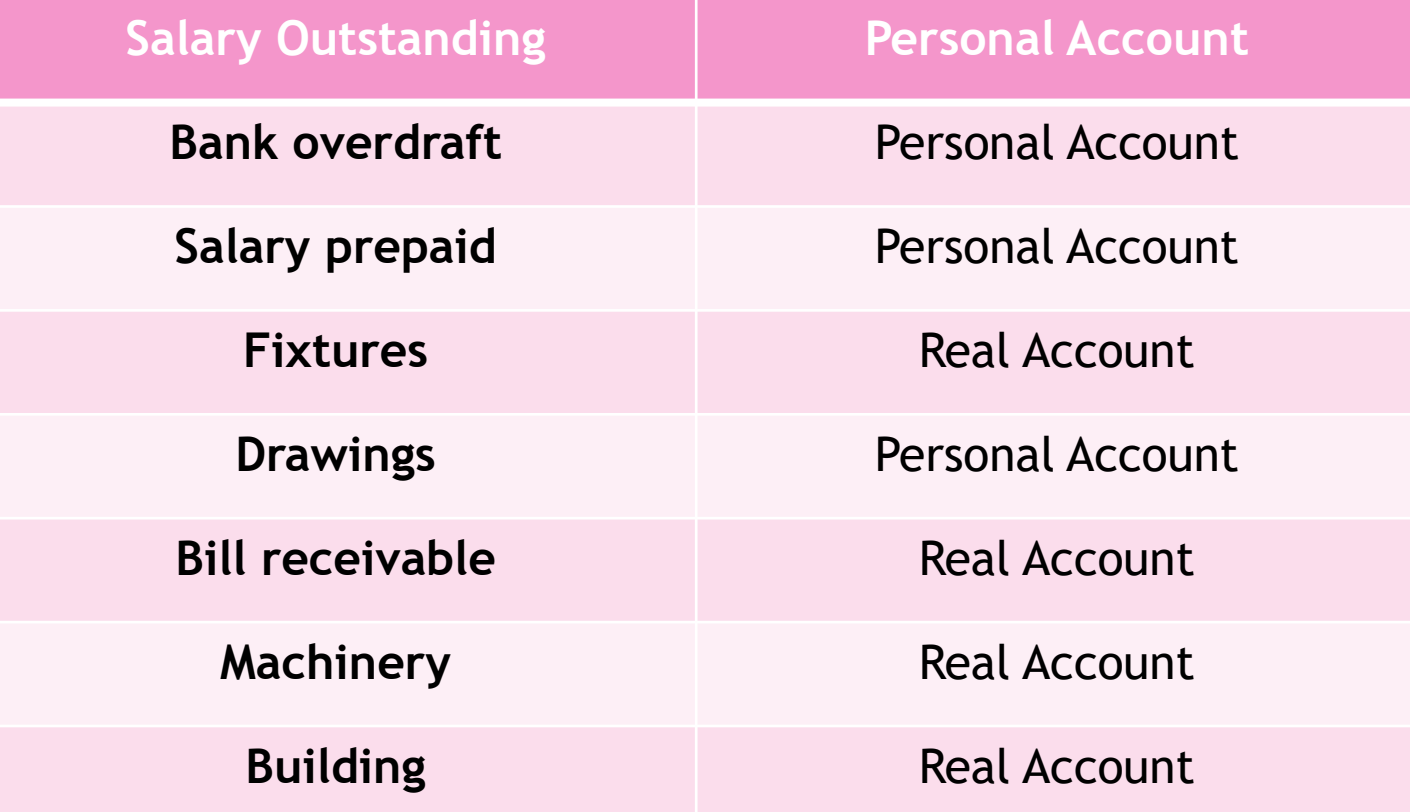

GCA Consultants

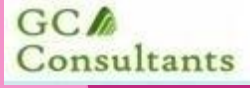

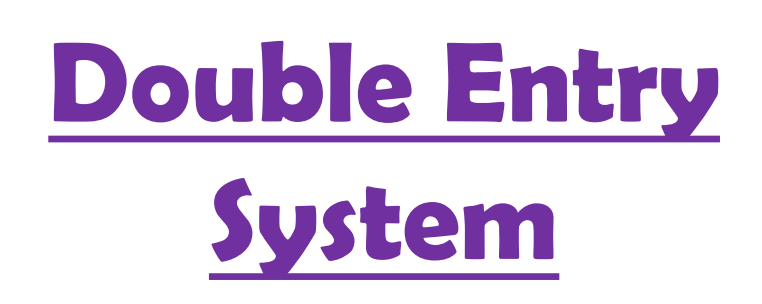

The double-entry accounting system recognizes both the debit and credit side of a business transaction.

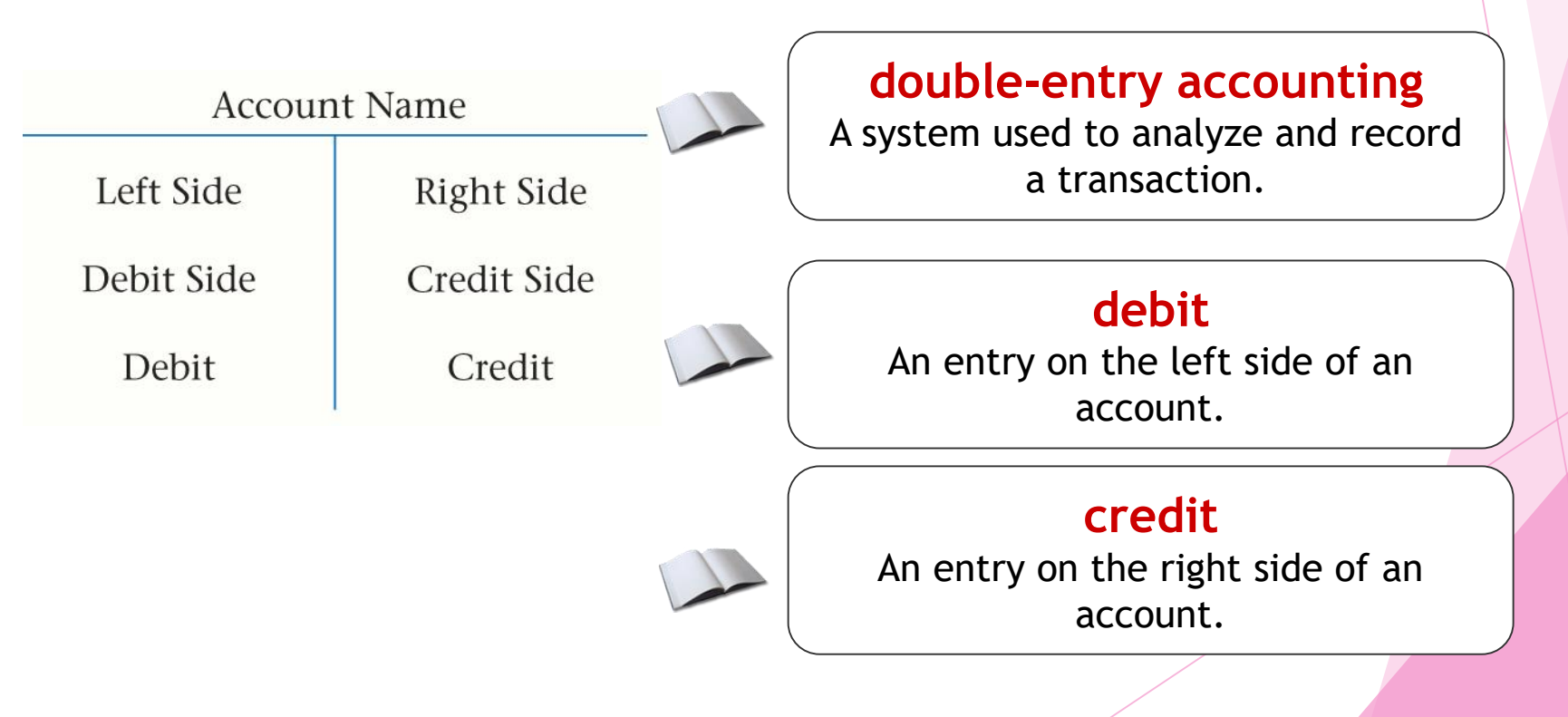

### **Newton' Third Law of Motion**

For every action there is an equal and opposite reaction

## **Accounting rules**

For every Debit there is an equal and opposite Credit recorded in the accounting records

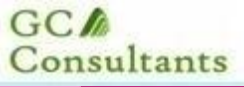

### **How to Apply Double Entry?**

**When analyzing business transactions, you should**

**Apply the rules of debit and credit.**

**Complete the entry in T-account form.**

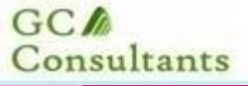

# **Debits and Credits**

# $Debit = Left$   $Credit = Right$

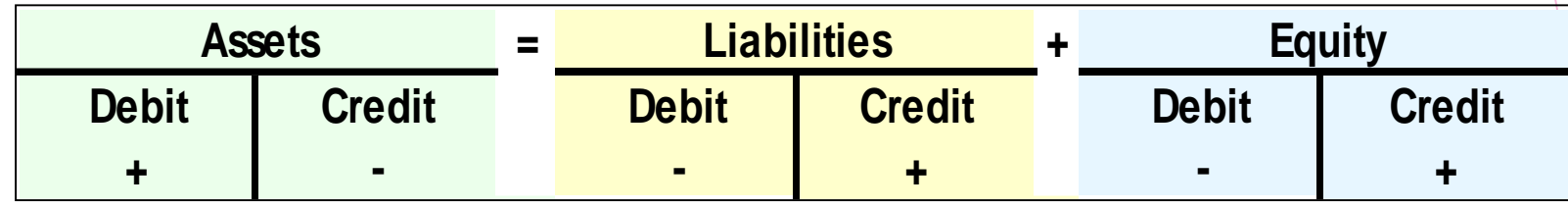

**In every transaction, the total dollar value of all debits equals the total dollar value of all credits.**

#### **GC** Consultants

# **British System**

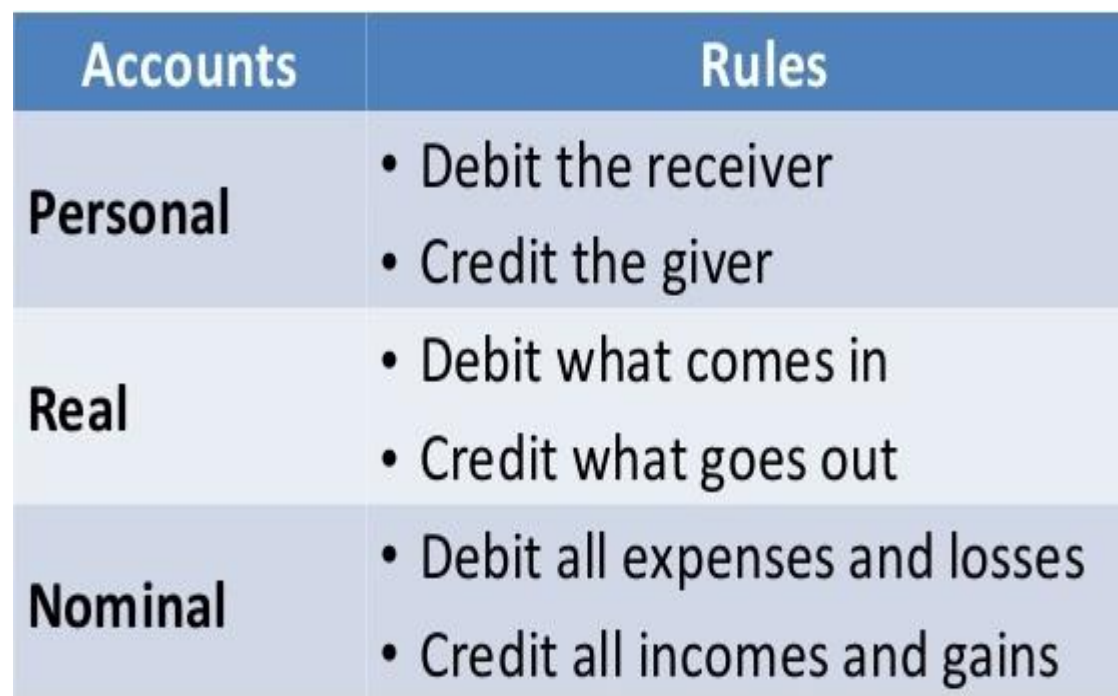

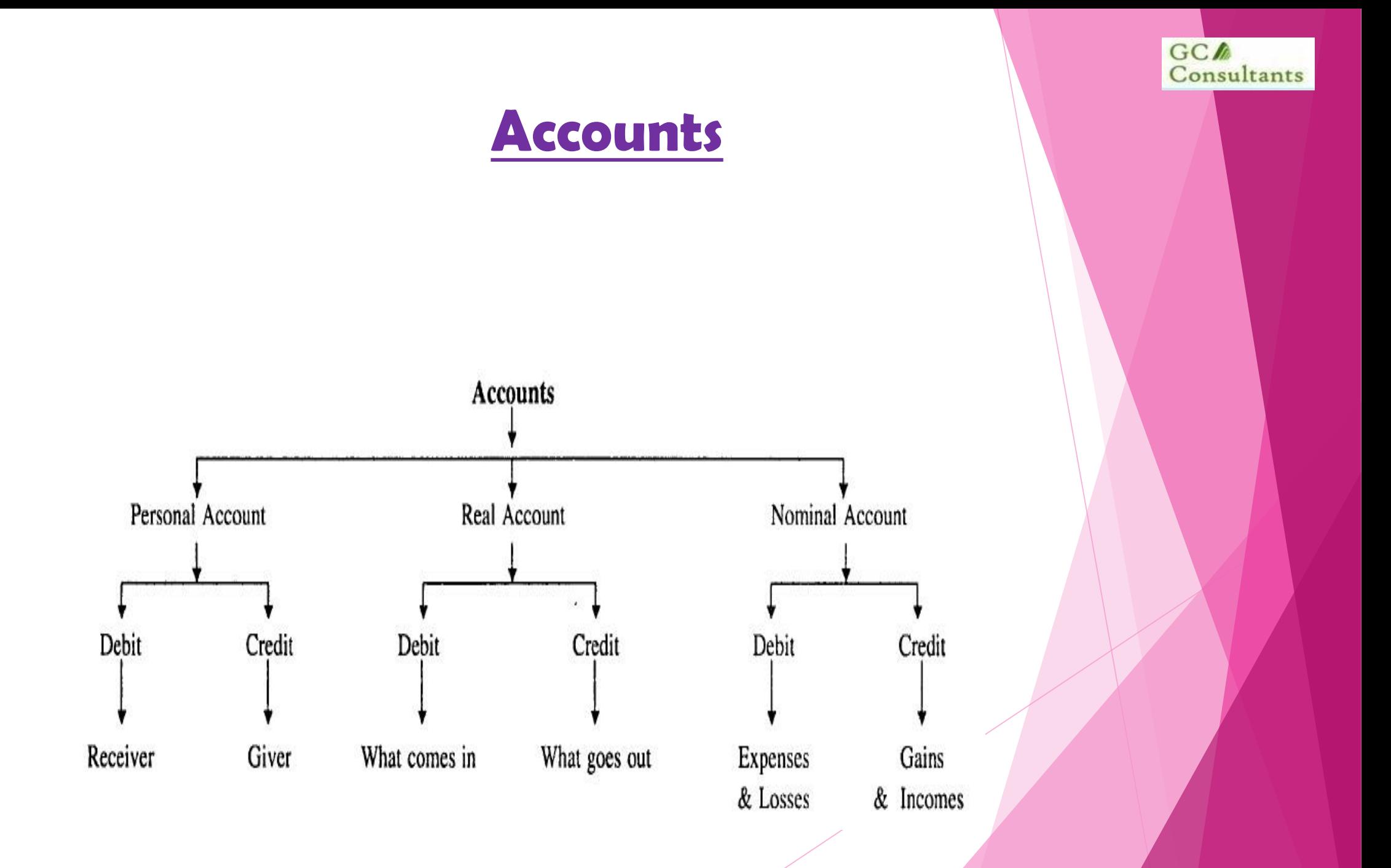

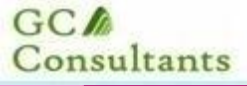

# **American System**

#### Journal Entry Debit / Credit Chart

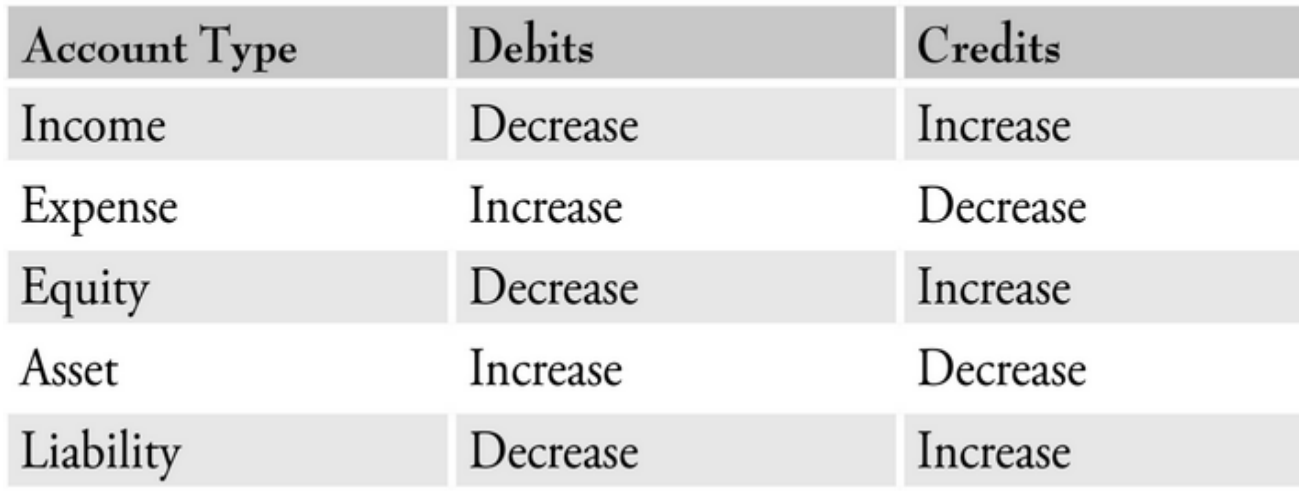

**GC** Consultants

### **RULES OF DEBIT AND CREDIT**

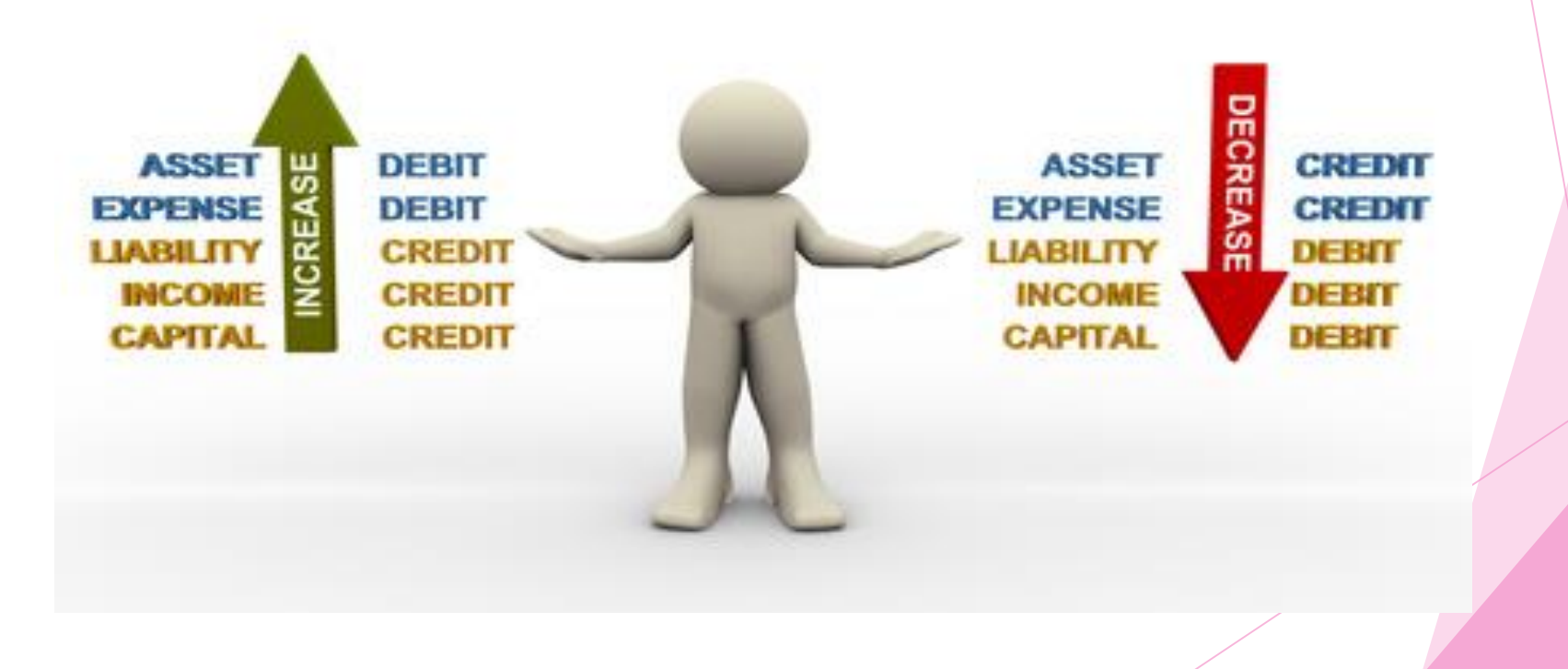

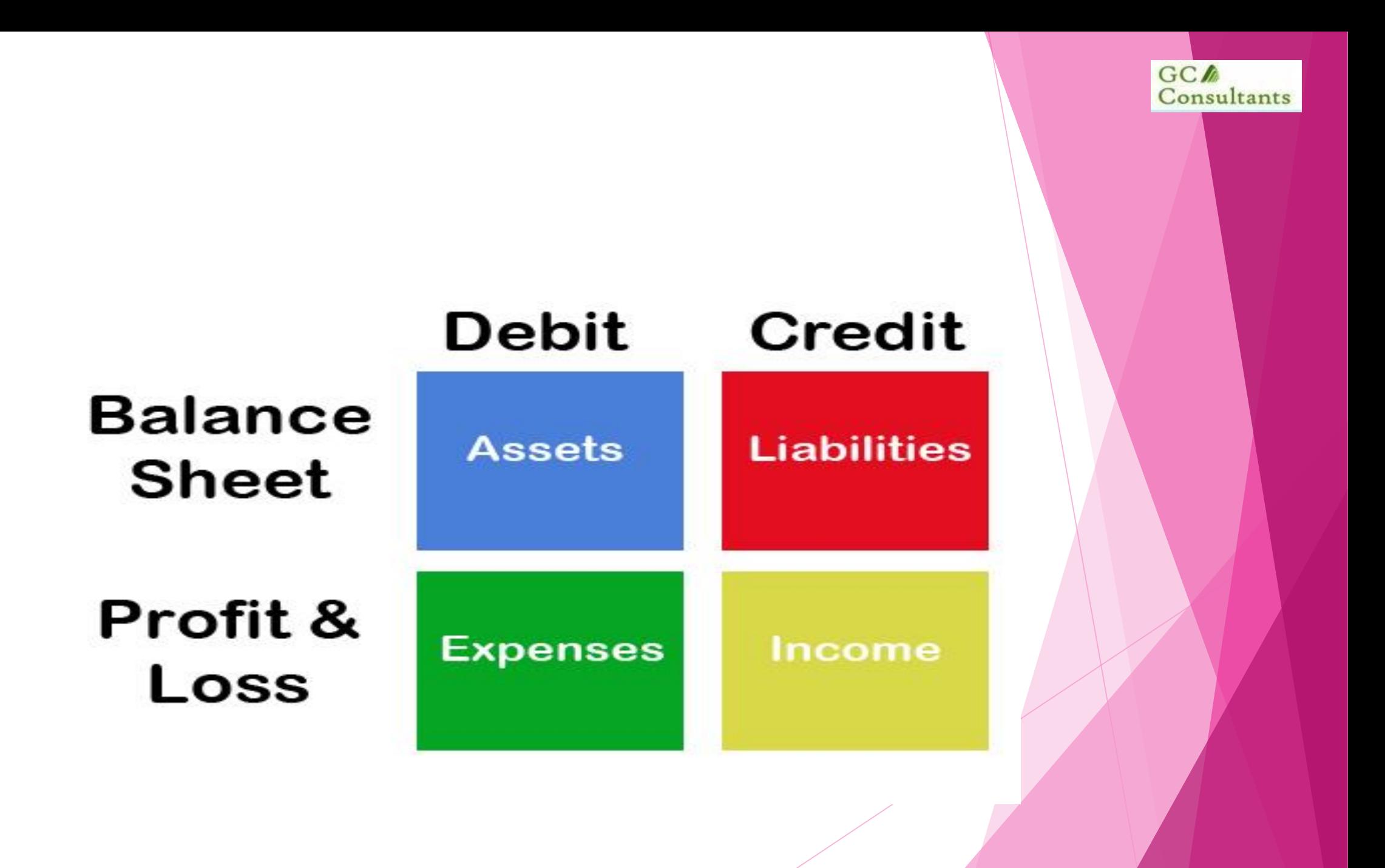

# double-entry accounting

requires that every business transaction be recorded in at least two accounts

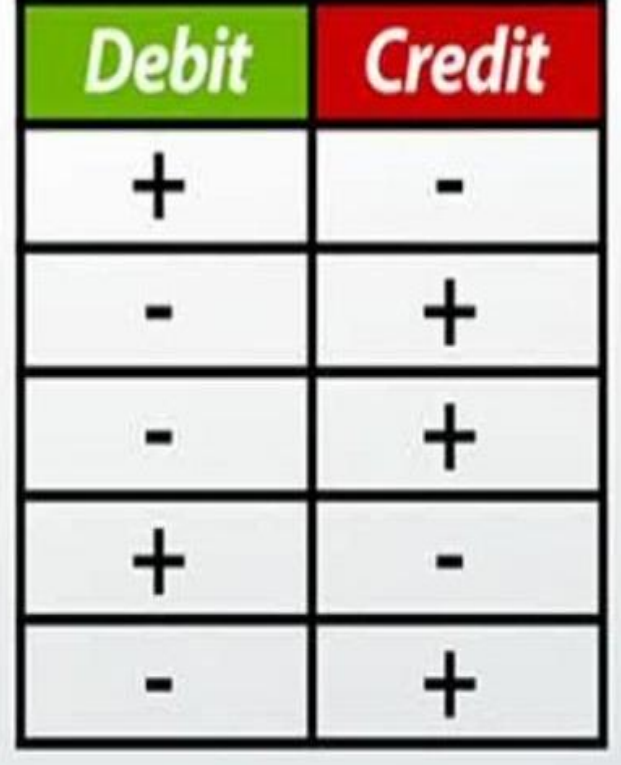

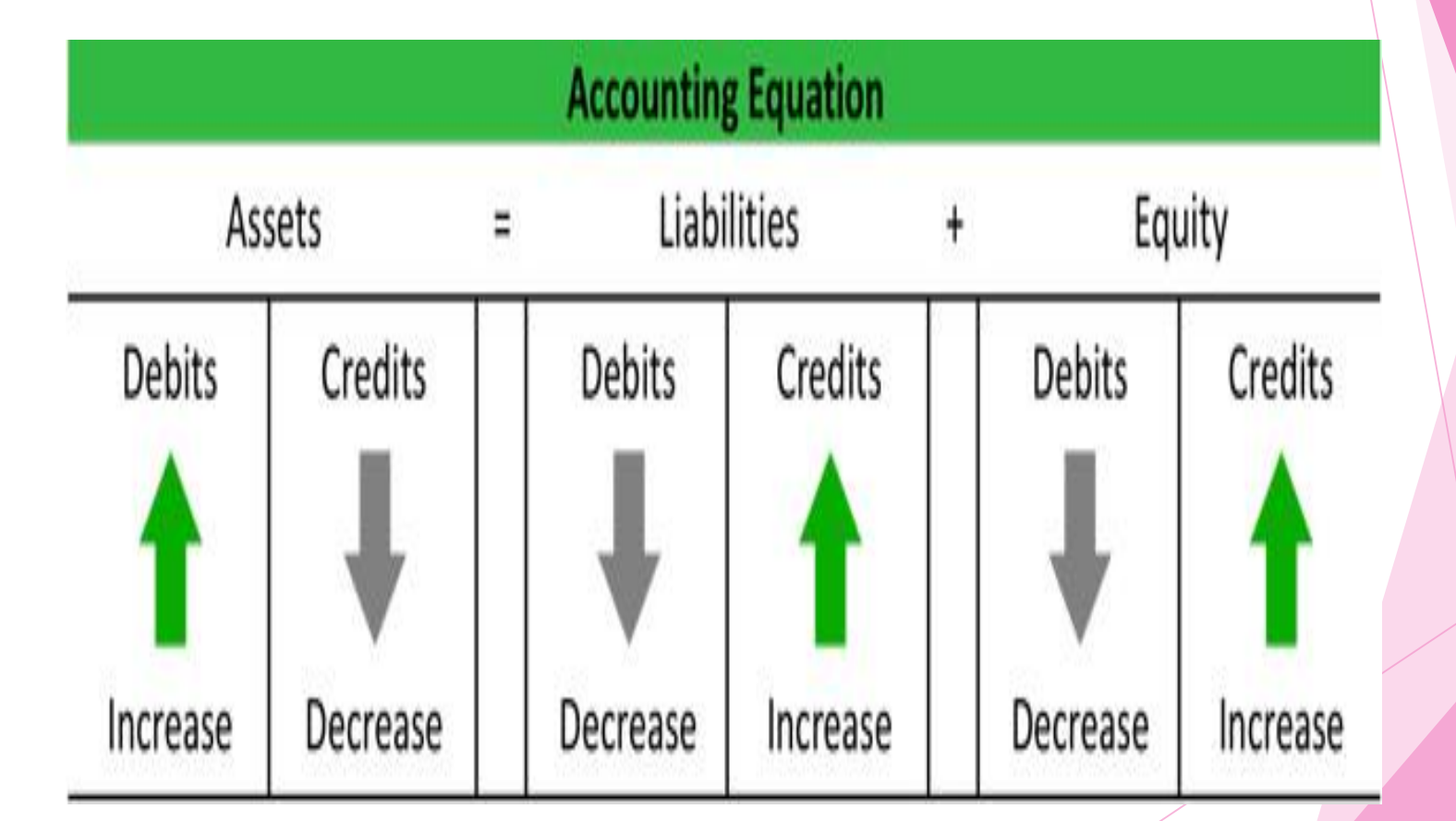

 $G C M$ Consultants

# **Journal Entries**

The general journal (journal for short) is a book of prime entry that is used to record transactions that are not recorded in any other book of original entry.

- The journal might be used to provide a record and explanation of:
	- **Proposition books of prime entry** (explained in chapter 5);
	- year-end adjustments (chapters 6 to 9);
	- **Correction of errors (chapter 11) or**
	- any other adjustment.

**GC** Consultants

# **General Journal Format**

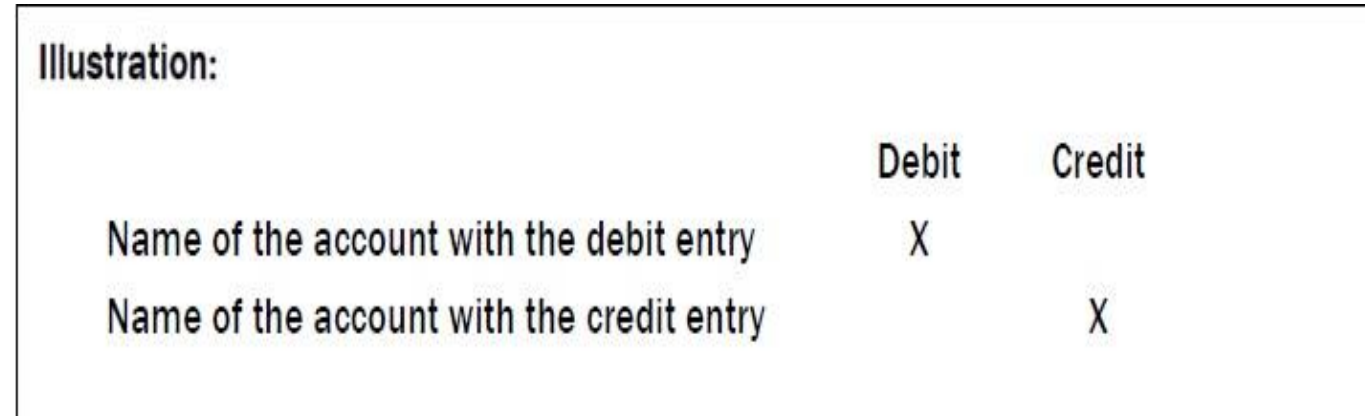

Narrative explaining or describing the transaction

# **Example**

**GC** 

Consultants

Salary paid Interest received Machinery purchased for cash Building sold Outstanding salary Received cash from Ramesh Proprietor introduced capital Dividend received Commission paid Furniture purchased for cash

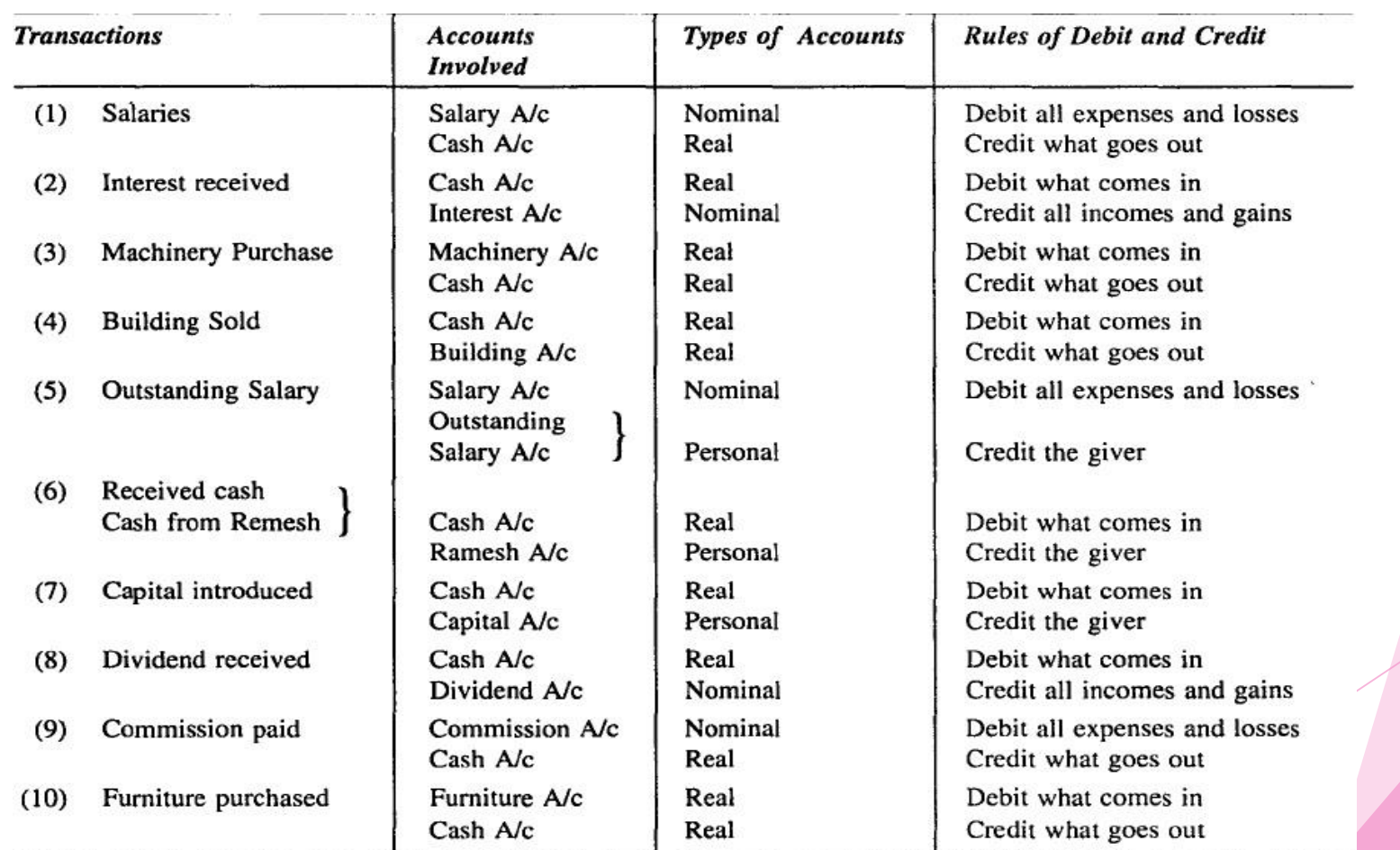

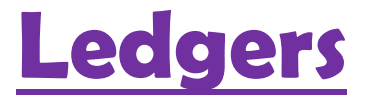

GCA<br>Consultants

# **GENERAL**

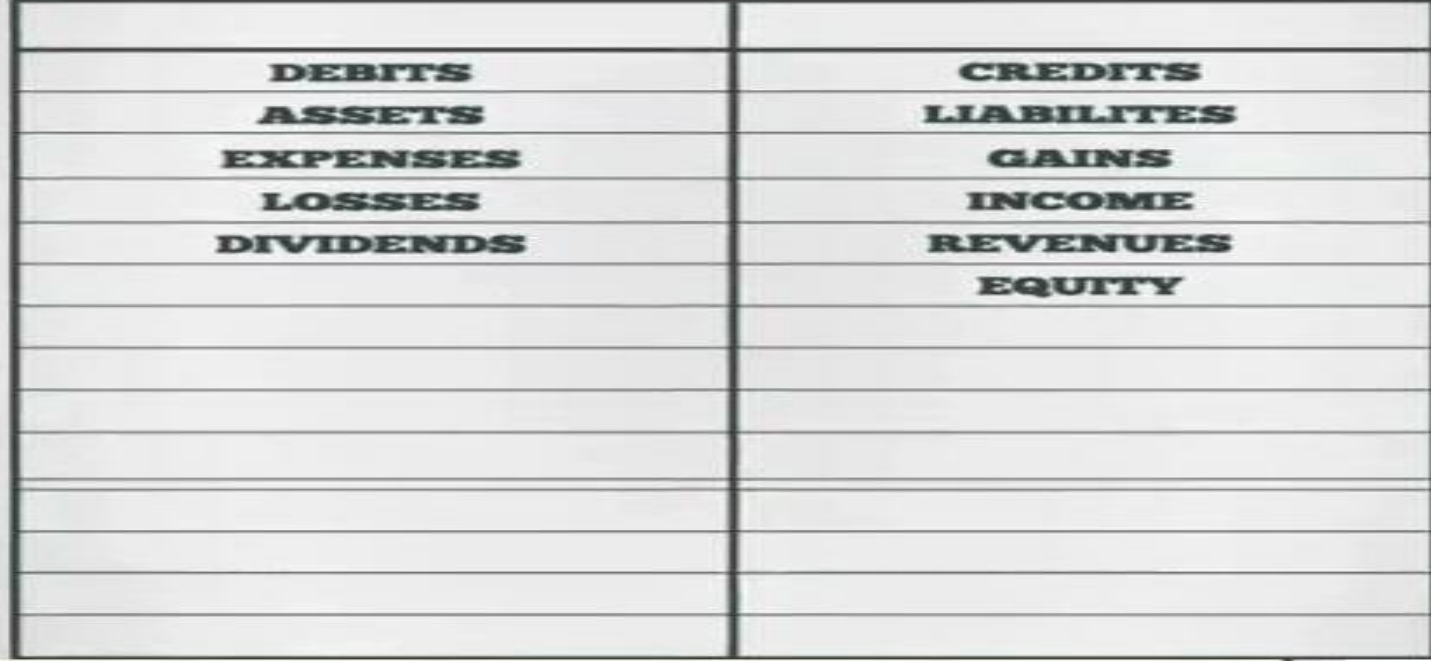

### **General Ledger**

 $G C M$ 

Consultants

The general ledger is a document which contains all of the individual accounts which are used to record the double entries of a business. It may have physical form as a book or it may be a software application.

▶ Usually a business will organise its general ledger into the specific accounts which it uses.

## **Chart of Accounts**

- This is a list of accounts created by a business to be used to organise its financial transactions into identified categories of assets, liabilities, income and expenses.
- A company might have complete freedom in designing its chart of accounts (within the boundaries set by the rules of accounting).
- In some countries, the government might issue a generic chart of accounts from which a business selects those codes that are appropriate to its needs.
- The aim of the chart is to ensure that all transactions are recognised in accordance with the requirements of the business.

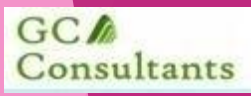

## **Sample Chart of Accounts**

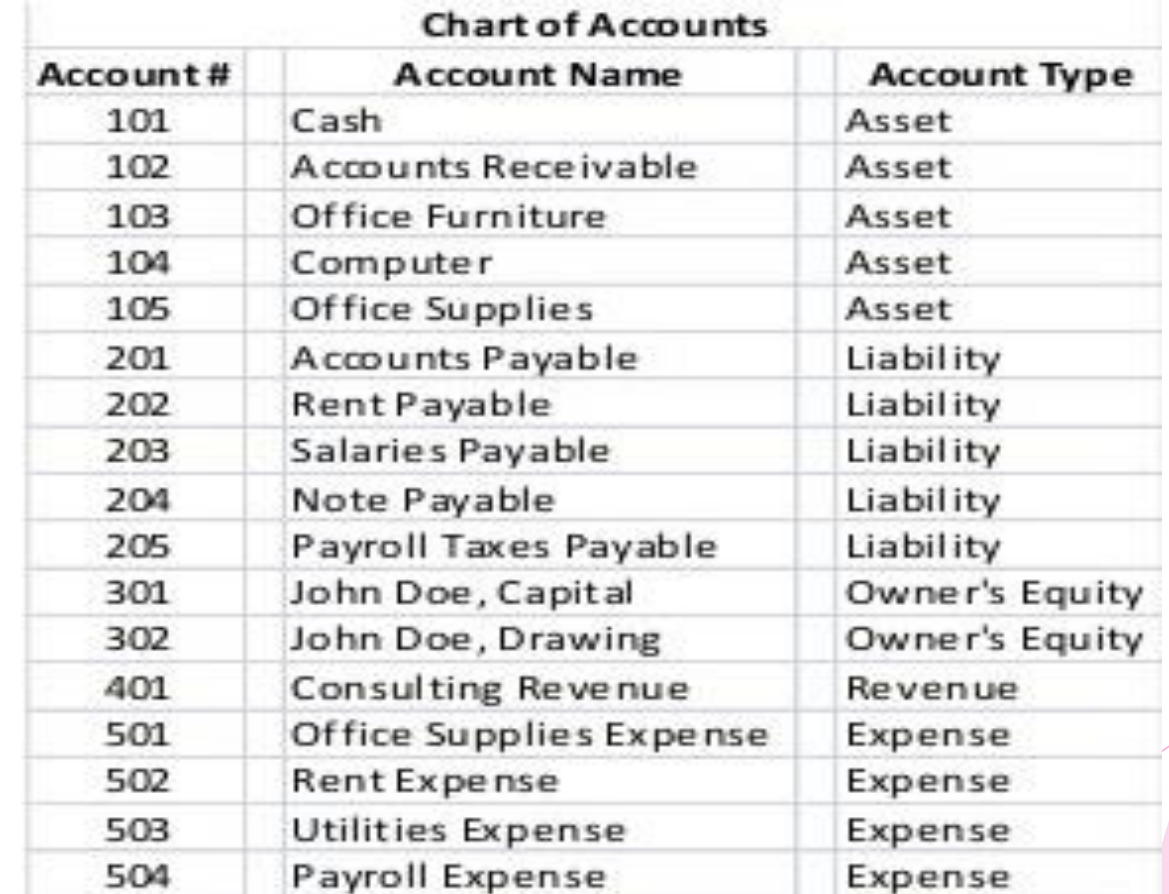

## **T - Account**

**GC** 

Consultants

The T account gets its name from being shaped like a T.

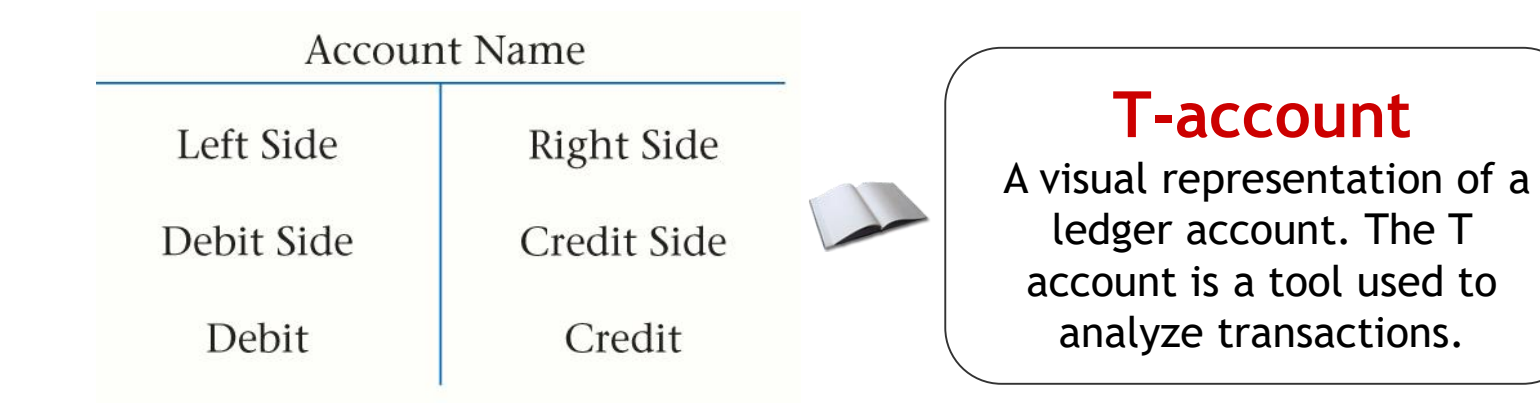

### **Year End Excercise**

 $G C \Lambda$ 

Consultants

- **Step 1: Perform double entry as** necessary to capture the year-end adjustments in the general ledger accounts.
- **Step 2: Perform double entry to** transfer all incomes statements amounts to a profit or loss general ledger account.

**Step 3: Close off this account** 

 $G C \triangle$ 

Consultants

- **Step 4: Transfer the balance on** this account to capital.
- **Step 5: Transfer the balance on** the drawings account to capital and close off the capital account.

 $G C$ Consultants

# **Trail Balance**

- A trial balance is a list of all the debit balances and all the credit balances on the accounts in the main ledger. A trial balance is 'extracted' from the main ledger simply by listing the balances on every account.
- $\blacktriangleright$  The normal method of presentation is to present the balances in two columns, one for debit balances and one for credit balances.
- Debit balances are assets, expenses or drawings.
- Credit balances are liabilities, income or equity (capital including share capital and reserve accounts in the case of a company).

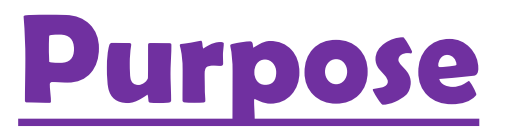

 $G C M$ 

Consultants

- $\blacktriangleright$  It is a starting point for producing a statement of comprehensive income and a statement of financial position at the end of an accounting period.
- $\blacktriangleright$  It is a useful means of checking for errors in the accounting system. Errors must have occurred if the total of debit balances and total of credit balances on the main ledger accounts are not equal.

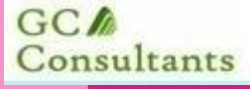

## **Preparing accounts from trail balance**

A trial balance is extracted from the general ledger, and various year-end adjustments are then made to the accounts.

#### **Year end adjustments:**

- **Depreciation expense (to reflect the use of non-current** assets);
- Accruals and prepayments;
- Bad and doubtful debts; and
- Inventory.

#### **Further adjustments:**

- Missed items
- $\blacktriangleright$  Incorrect items

#### **LIMITATIONS OF A TRIAL BALANCE**

- A trial balance does not prove that all transactions have been ۰ recorded or that the ledger is correct.
- Numerous errors may exist even though the trial balance columns ۰ agree.
- The trial balance may balance even when: ۰
	- \* a transaction is not journalized,
	- \* a correct journal entry is not posted,
	- \* a journal entry is posted twice,
	- \* incorrect accounts are used in journalizing or posting,
	- \* offsetting errors are made in recording the amount of the

transaction.

## Make and complete accounts using the following information.

- Jan 1 Started Business with PKR 30,000 in bank
- Jan 5 Bought stock of goods paying PKR 2,770 cheque
- Jan 7 Bought a van, PKR 4,800 cheque
- Jan 9 Sold goods for PKR 680 cash
- In Jan 10 Bought desk & chair for the office for PKR 110 cash
- Jan 15 Sold goods for PKR 500 cheque
- Jan 22 Paid PKR 92 cash for motor expenses
- Jan 29 Sold goods for PKR 325 cash
- Jan 30 Bought more goods, paid PKR 1090 cheque

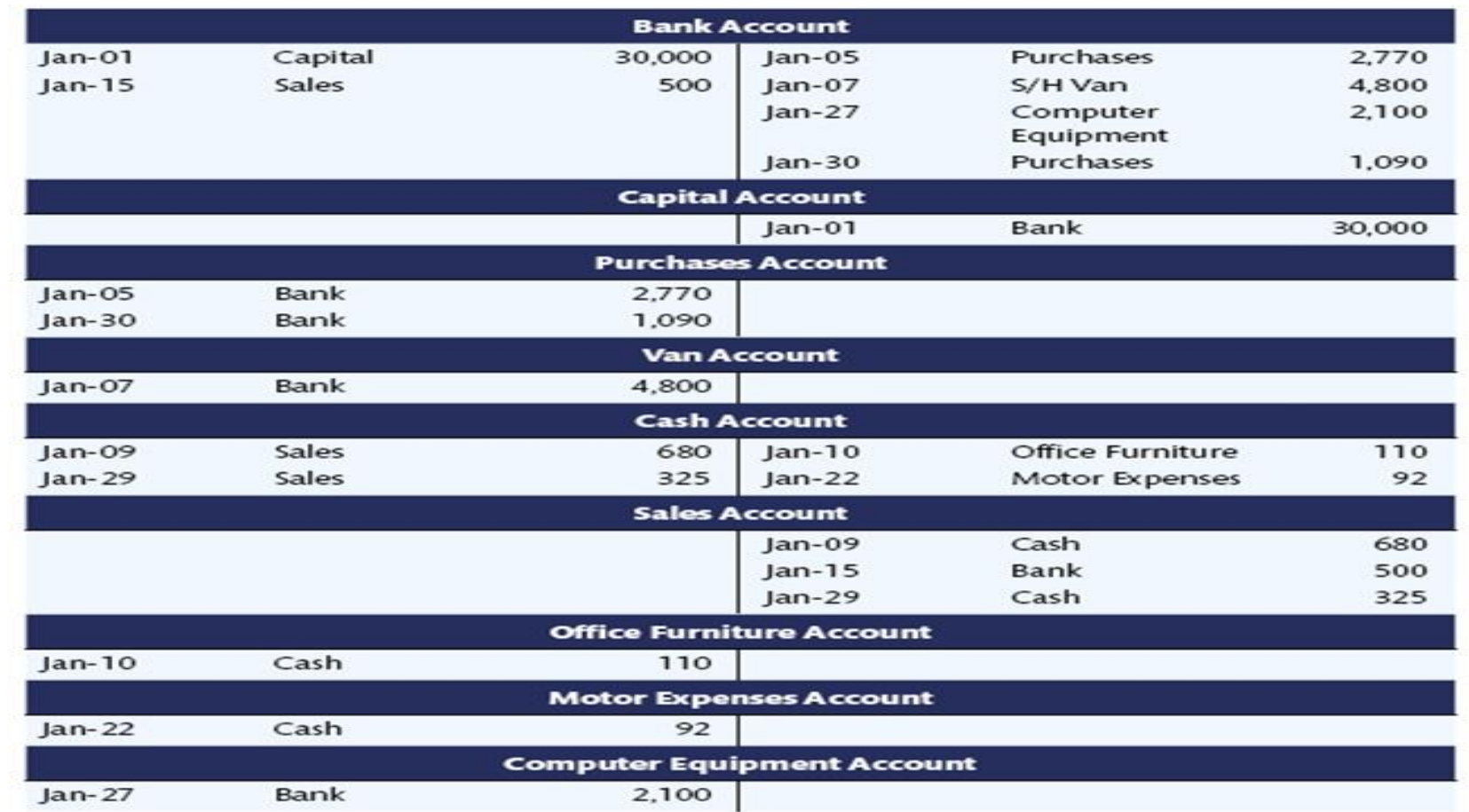